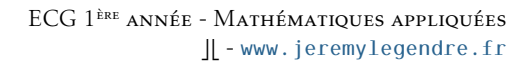

ءم ا **HARTREUX** 

## Python - TP 9 Graphes : algorithme de Dijkstra

Objectifs de ce TP :

- utiliser l'algorithme de Dijkstra pour déterminer les plus courts chemins entre un sommet et tous les autres sommets du graphe,
- puis utiliser ce qui précède pour déterminer le plus court chemin entre un sommet de départ et un sommet d'arrivée bien définis.

On considère le graphe suivant :

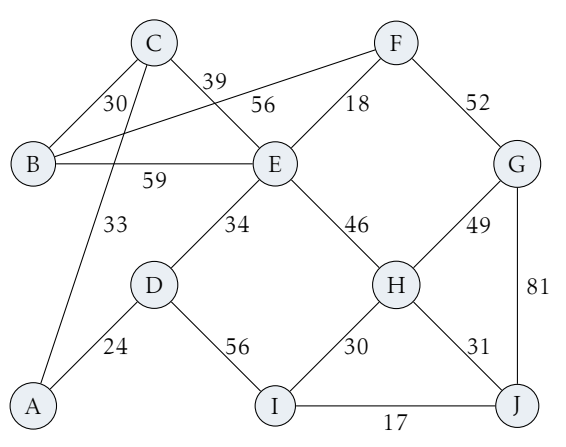

- 1. Récupérer la matrice des poids associée à ce graphe.
- 2. Écrire la liste des sommets dans une chaîne de caractères nommée S.
- 3. Définir une fonction initialisation(s) qui prend en argument d'entrée un sommet *s* ∈ S et renvoie trois listes à *n* éléments (où *n* est l'ordre du graphe) :
	- la liste LDM (liste des distances minimales) contenant les distances de *s* aux autres sommets, initialisée à 0 pour  $s$  et  $\infty$  pour les autres sommets,
	- la liste LSC (liste des sommets choisis) contenant True si le sommet est choisi, False sinon; elle est initialisée à False partout, et True pour le sommet *s*,
	- la liste LP (liste des prédécesseurs) ne contenant initialement que None.
- 4. Compléter le programme suivant de sorte que l'appel de dijkstra(M,s) renvoie les listes LDM,LSC,LP à la fin de l'exécution de l'algorithme de Dijkstra sur le graphe dont M est la matrice des poids en partant du sommet s.

```
import numpy as np
2 \mid \text{inf} = np \cdot \text{inf}3 S='ABCDEFGHIJ' #liste des sommets
4
5 def initialisation (s):
        depart=S. index (s)
\overline{7} . . . . . .
8 . . . . . . .
9 . . . . . . .
10 . . . . . .
\overline{11} . . . . . . .
12 return LDM, LSC, LP
13
_{14} def diikstra (M, s):
n=len(S) #n= ordre du graphe
\begin{array}{c|c} 16 & \text{LDM, LSC, LP=initialisation (s)} \\ \text{range, this} = \ldots. \end{array}\begin{array}{c|c} \n 17 \\
 18 \\
 \end{array} rang_choisi = ......<br>dist choisi=0 #dis
        dist_choisi=0 # dist entre s et le sommet choisi
_{19} for nb in range (1,n):
\begin{array}{c|c}\n\text{20} \\
\text{21} \\
\text{22}\n\end{array} minimum = ...
             for k in ...... #k=rang du sommet exploré
\frac{1}{22} if ......
23 dist_prov = .....
24 if \dots\dots25 = 25 LDM[k ] = .....
26 LP [ k ] = . . . . . .
27 if \dots\dots\begin{array}{c} 28 \end{array} minimum = ......
rang\_prochain\_choisi = \ldots.
30 \quad \text{rang} rang choisi = ..
31 LSC [rang_choisi ] = .....
32 \mid d is t_cho is i = ..
33 return LDM, LSC, LP
```
On note au passage la structure d'une matrice en Python : une liste de listes dans un environnement np.array() pour que chaque liste soit écrite sur une nouvelle ligne... PETITE REMARQUE

<span id="page-1-0"></span>5. Écrire une fonction dijkstra\_pcc(M,s\_depart,s\_arrivee) qui renvoie le plus court chemin pour aller de s\_depart à s\_arrivee ainsi que sa longueur.

En guise de vérification des programmes :

- initialisation('A') renvoie : ([0, inf, inf, inf, inf, inf, inf, inf, inf, inf], [True, False, False, False, False, False, False, False, False, False], [None, None, None, None, None, None, None, None, None, None])
- dijkstra(Mpoids,'A') renvoie ([0, 63.0, 33.0, 24.0, 58.0, 76.0, 128.0, 104.0, 80.0, 97.0], [True, True, True, True, True, True, True, True, True, True], [None, 'C', 'A', 'A', 'D',  $'E', 'F', 'E', 'D', 'I']$
- dijkstra\_pcc(Mpoids,'A','G') renvoie (['A', 'D', 'E', 'F', 'G'], 128.0)

```
# Il est indispensable d'avoir parfaitement compris le principe
2 # de l'algorithme sur papier pour espérer comprendre le programme...
3
4 #L47->L49 : on regarde la distance minimale sur la ligne que l'on vient de compléter
5 # puis on choisit le sommet de + petite distance comme nouveau sommet pour la suite
 6
8 import numpy as np
9
10 \vert in f=np. in f
11 Mpoids=np . array ( [
_{12} [ 0, inf, 33, 24, inf, inf, inf, inf, inf, inf],
\left[ \text{inf} , 0 , 30 , \text{inf} , 59 , \text{inf} , \text{inf} , \text{inf} , \text{inf} , \text{inf} \right]_{14} [33,30,0,inf,39,56,inf, inf,inf,inf],
\frac{15}{15} [24, inf, inf, 0, 34, inf, inf, inf, 56, inf],
_{16} [inf, 59, 39, 34, 0, 18, inf, 46, inf, inf],
_{17} [inf, inf, 56, inf, 18, 0, 52, inf, inf, inf],
_{18} [inf, inf, inf, inf, inf, 52, 0, 49, inf, 81],
19 \left[ \text{inf}, \text{inf}, \text{inf}, \text{inf}, 46, \text{inf}, 49, 0, 30, 31 \right]_{20} [inf , inf , inf , 56 , inf , inf , inf , 30 , 0 , 17],
_{21} [inf, inf, inf, inf, inf, inf, 81, 31, 17, 0]])
22
23 S = 'ABCDEFGHIJ' # l i s t e d e s sommets
24
_{25} def initialisation (s):
26 depart=S.index(s) # rang du sommet initial
27 LDM=[inf for x in S] #liste des distances minimales
28 LDM[depart]=0
29 LSC=[False for x in S] # liste de sommets choisis : False si sommet pas choisi, True sinon
30 LSC[ depart ]= True
\begin{array}{c|c|c|c|c} 31 & \text{LP}=[\text{None for x in S}] & \text{#} \text{liste des prédecesseurs} \ \text{return LDM, LSC, LP} \end{array}return LDM, LSC, LP
33
34 def dijkstra (M, s):
\ln \frac{1}{\ln n} = \ln (S) #n= ordre du graphe
\begin{array}{c|c} 36 & \text{LDM, LSC, LP=initialisation (s)} \\ \hline 37 & \text{rang choisi=S. index(s) #rang} \end{array}37 rang_choisi=S.index (s) # rang du sommet choisi<br>dist_choisi=0 # dist entre s et le sommet choi
       dist_choisi=0 # dist entre s et le sommet choisi
39 for nb in range (1, n):
_{40} minimum=in f
41 for k in range (n): #k=rang du sommet exploré
i f LSC[k]==False :
43 dist_prov=dist_choisi+M[rang_choisi, k]
\text{if } \text{dist\_prov} \leq \text{LDM}[\text{k}];45 LDM[\hat{k}] = \text{dist}_{\text{p} \text{row}}LP[k]=S[range\_choisi]47 if LDM[k]<minimum :
48 minimum=LDM[ k ]
49 rang_prochain_choisi=k
50 rang_choisi=rang_prochain_choisi
51 LSC[range\_choisi] = \hat{T}rue52 dist_choisi=LDM[rang_choisi]
53 return LDM, LSC, LP
```